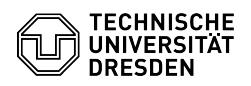

## Dateinamen sind zu sehen, man kommt aber nicht an den Inhalt heran.

29.04.2024 02:04:51

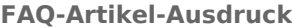

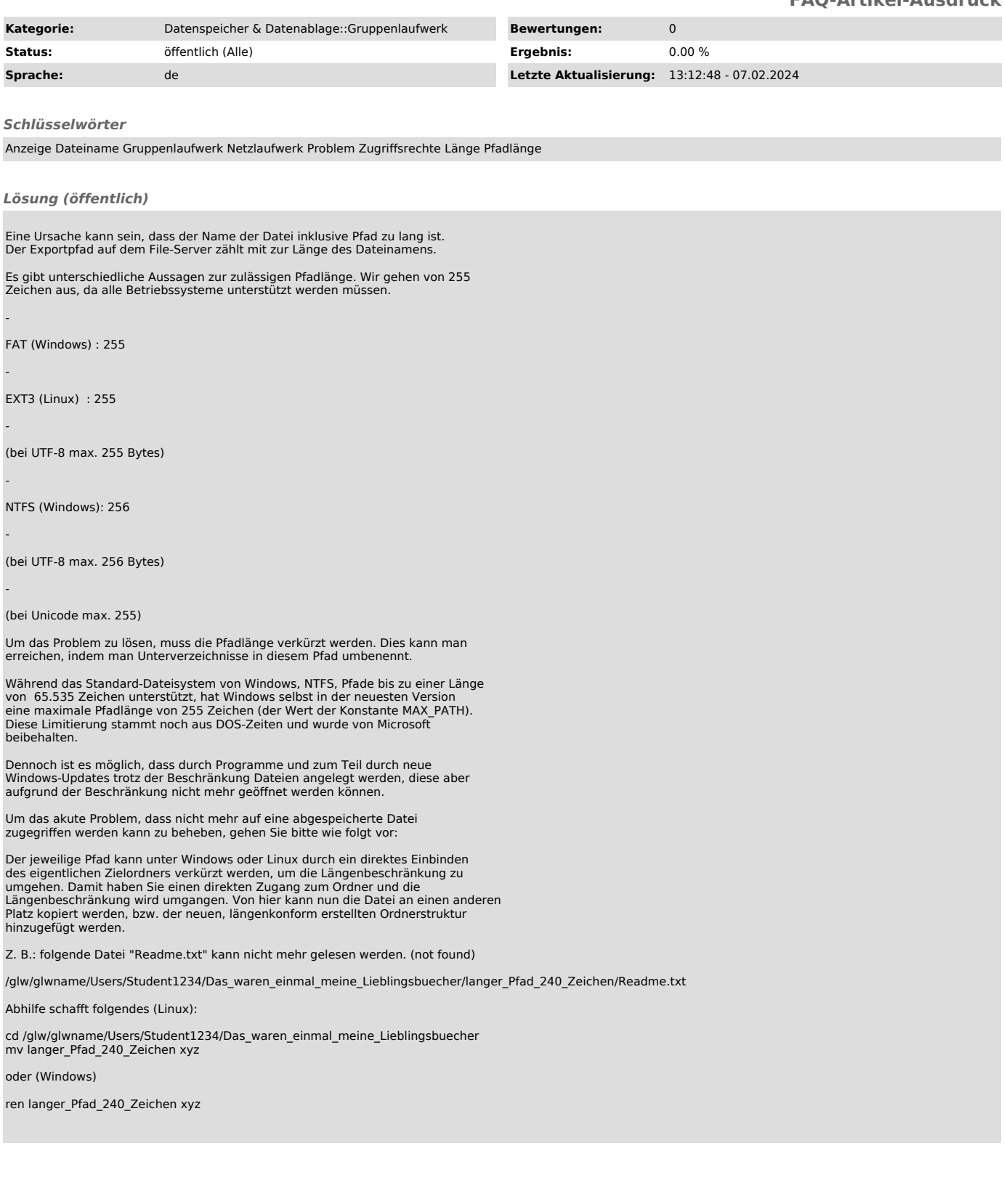